# **Foreman - Feature #15989**

## **add clone button to host view page**

08/04/2016 04:18 PM - Timo Goebel

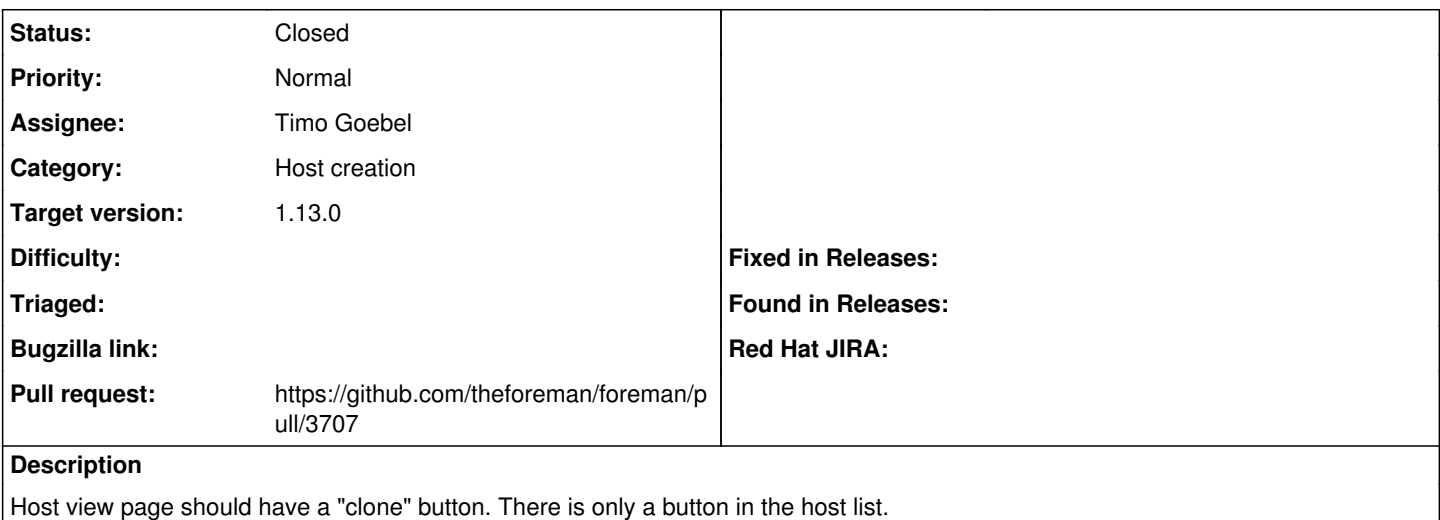

#### **Associated revisions**

#### **Revision 1e9d49a7 - 08/05/2016 10:22 AM - Timo Goebel**

fixes #15989 - add clone host button to host view

#### **History**

## **#1 - 08/05/2016 02:23 AM - The Foreman Bot**

*- Status changed from New to Ready For Testing*

*- Pull request https://github.com/theforeman/foreman/pull/3707 added*

## **#2 - 08/05/2016 11:01 AM - Anonymous**

- *Status changed from Ready For Testing to Closed*
- *% Done changed from 0 to 100*

Applied in changeset [1e9d49a7eb748598ee4cf99cf31a655b9b6d523c.](https://projects.theforeman.org/projects/foreman/repository/foreman/revisions/1e9d49a7eb748598ee4cf99cf31a655b9b6d523c)

#### **#3 - 08/08/2016 06:04 AM - Dominic Cleal**

*- translation missing: en.field\_release set to 160*